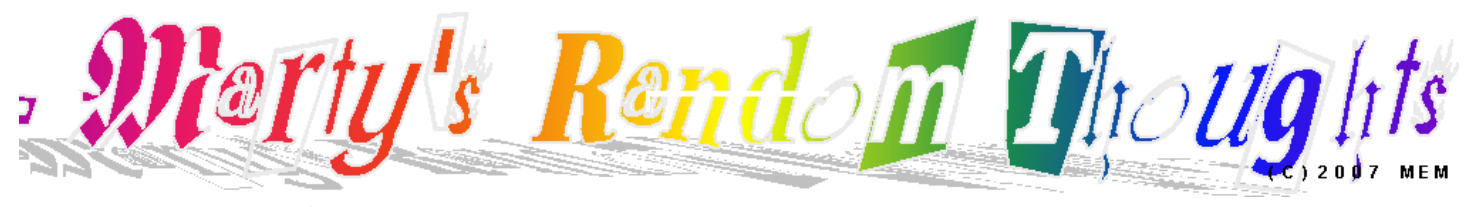

Whatever's on my mind when my fingers hit the keyboard

**14th Year Woodstock, Illinois, USA, Earth Marty Metras**

# **Issue 110 February 2013**

### **Table of Content**

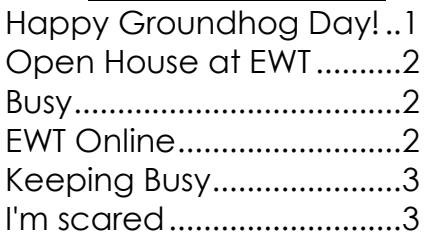

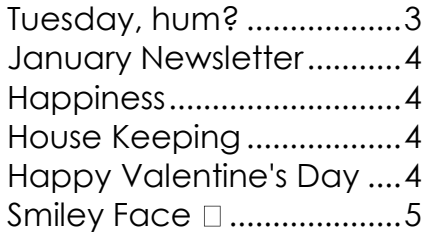

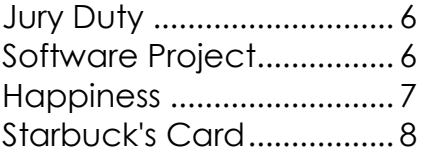

# **1-Feb-13 7:41am TC**

Can I do a whole issue of MRT and not use my PC. If use the iPad it will save me money in energy and maybe some time. I would still use the PC to post it on the internet because I have not setup the iPad to do that yet.

Tomorrow it is the EW Training Open house. I will be there helping. I hope some of you have seen that is an open house and I see you. It is kind of late of me to tell you know.

Wait maybe you will read this before I publish it.

I will be busy today I have a lot of things to go today. I need to go to Crystal Lake for two or three things. I have three or four things to do here in town and one between here and Crystal Lake. Then when I get home I need to try to get my laptop together if I get the part. If not then I need to replace the hard drive in my old laptop so I can use it.

You do know in some cases you can just switch the hard drive form one laptop to the other. My problem if the older laptop had an EDI drive and the newer laptop has

a Serial drive. No switching them at least not in a laptop. Bummer!

You don't realize how often you use your stuff until it is broken. When the power supply failed in my PC I checked and it was a new type I had a spare old type. Here I could just switch hard drives and I have been up and running for months. I should really fix the PC power supply problem. It is still a good box.

Well I need to finish my coffee and start doing my chores.

# **2-Feb-13 6:02am \*\$**

### <span id="page-0-0"></span>**Happy Groundhog Day!**

I arrived at Starbucks and the WGN-Radio truck was parked in front. At first I only thought it was good they didn't take my parking spot. Then I remembered it was Groundhog Day and they must be covering one of the events. I didn't see any of the WGN crew in Starbucks though there are people I don't recognize in here.

So I removed the snow before I came up here and forgot my phone, billfold, pen,

Written and Edited by Marty Metras MartysRandomThoughts.com © 2013 by Martin E. Metras

and paper at home. I had to beg for a cup of coffee. Thanks Barb!

### <span id="page-1-0"></span>**Open House at EWT**

Today is E.W. Training's open house. I will be out there until mid afternoon. Hope to see some of you there. I will be demonstrating the new Check-in system. We are going from a paper system to a badge scan system. It will be easier and faster for the clients and the staff.

You all know I like to push using computers for most everything. I think of computers for tools. If you find an app it must make things better. Computer programs must make a job easier or faster. Sometimes you stumble learning the new way but should not make your job slower or harder in the long run. The other thing about a new computer program I like is a tool that makes it possible to do that you couldn't do before and you have fun doing it.

So I have to eat breakfast and get my stuff setup.

### <span id="page-1-1"></span>**Busy**

Not me, it the town. I forgot how busy Woodstock gets when we are events going on in town. The town is full of tourist because of Groundhog Day. At 5:30 there was someone in the Square on the PA system. Town & Country was full and I have stopped at Vaughan's to say;"Hi!" and will leave very shortly because there is only one empty booth. I like to hang around but not when it affects the customers. Most places don't mind regulars hanging around as long as we don't get in the way of their business. So I will leave as soon as that last booth gets taken. Thanks Mary and Heather!

# **3-Feb-13 6:43am \*\$**

So there is only six more weeks until spring. That is Willie did not see his shadow. We have had a fairly mild winter this year. I have only moved my snow twice so far. And even with that it all melted two later.

### <span id="page-1-2"></span>**EWT Online**

I have been helping Michelle at E.W. Training with the new Check-In system. Yesterday at the Open House I helped out by issuing ID card, taking picture, and showing members how to Check-In. The new Check-In system is faster and easier than signing your name.

Once we get some more of the features setup to will make things so much easier to use than a paper and pencil. Like any time you go from a Paper & Pencil system to a computer system it can be a little over whelming. I know I have been there. Knowing this I am helping to implicate the new system so it will be very easy and fun to use. The easier I can make it for anyone that has to use it the better for them.

I also want it to work so that anyone who uses the system saves times. If I save Michelle and her staff time they may have time for coffee. Even save enough time so they can be freed up to do more creative things instead of paper work. And, no there will always be paper work. That is why we plant trees.  $\odot$ 

# **8-Feb-13 4:33pm \*\$**

Break time! All week I have been helping at EWT showing clients how to check-in to the new system while taking their pictures. Since it is Friday I got home around eleven and didn't know to do with my time. I have to be there for one more

class in a little time. I thought I could stop and have my first sit down coffee and type a little. Tomorrow morning I need to be there to see if there are any more people I might have missed during the week. There was a few who didn't want or know I was taking pictures and could be back on Saturday. The rest we can just sneak in during the regular weeks activities.

It has been a fun week for me. I'm a little tired but I had fun.

This was phase one of this project. People can now check-in faster than picking up a pen and sign their name even if they didn't remember to bring their card they can just type in there ID number.

We have a lot more to do but not all at once. Too much too soon can get over whelming for many people. We'll get there.

### <span id="page-2-0"></span>**Keeping Busy**

It is nice to be able to keep busy. I am doing more than sitting around watching TV all day or drinking coffee up here at Starbucks. I know I have plenty to do but I enjoy myself much more doing things that make a difference for others.

Wait I haven't finished proofing the last issue and publishing it yet. It is sitting on the arm of the chair waiting for me. I remember working on. Hum...Maybe I'll have part of February to add to it. After all I decide to cut each issue loose at the end of the month. Doing that makes less random. I think January's issue should be a random length. Yup, I just decided. I think it should be something like January + 10 days. Yup, I think I can be finished by Sunday night. Well that is if I don't sleep in the chair all day Sunday.

Well I have to go to work now!

# **9-Feb-13 5:55am \*\$**

### <span id="page-2-1"></span>**I'm scared**

We need more people at Starbucks at five o'clock in the morning so they stay open in the morning. Yes they are talking about not opening until 5:30 because it is not so busy. I know it makes senses if there no business to open later.

Where will I go to have my morning book reading and coffee! I'm Scared!

Who is open really early in the morning where I could hang out without getting in the way? I'm scaring myself thinking I have to find an early morning hangout. Hay Starbucks, you know if I start going elsewhere I may be changing my habits and after a while I'll forget about you. Not that I would be mad at you Starbucks. I know it is good business to save on overhead. This is about me feeling sorry for myself.

What is open in Woodstock at five o'clock anyway? I got to get out there and see unless you let me know. So who else is up that early?

# **12-Feb-13 11:45am \*\$**

### <span id="page-2-2"></span>**Tuesday, hum?**

I thought yesterday was Tuesday. So why was that? I had to mail a letter and parked my car next to Starbucks to do so, hum. Why was that? Maybe I needed a fix. I was already home and got back in the car to mail the letter. Oh well the letter is mailed and I have a cup of coffee too. It's Tuesday, hum. I guess that tomorrow Wednesday then. Why is this that I don't know what day it is? Maybe if I take a drink of coffee, it may help¿

### <span id="page-3-0"></span>**January Newsletter**

Well I guess it might be January/February by the time I publish it. I think I got finished proof reading it yesterday even thought it wasn't Tuesday. Maybe I will have it published before I have to be on jury duty next week. I'll try!

### <span id="page-3-1"></span>**Happiness**

I've been trying to read this book for a while and life has been getting in the way. I thought it was time to read a little of it while I was sitting here and the first paragraph reads *"No-one, no matter how well meaning they are has the power to make us happy. Just like nobody can use our eyes and see for us, nobody can use our minds and create happiness within us."*  I had forgotten that only I can make me happy!

Happy Lincoln's Birthday! Yes, today is Lincoln's birthday; next Monday is just a holiday!

I should go home and finish the newsletter.

### <span id="page-3-2"></span>**House Keeping**

**Now that I am at home I see I have a lot of back issues of MRT newsletters which are printed that I don't want to save. Before I put them in the recycle bin I thought I would ask if anyone wants any of them. There is a big stack so if you are a collector and any of them just ask. There are some form 2010, 2011, and 2012. At the end of May I will put them out with my other recycling. I just keep way too much stuff!**

# **14-Feb-13 6:14am \*\$ <3**

### <span id="page-3-3"></span>**Happy Valentine's Day**

I woke up this morning not remembering how special today is. I came up here to Starbucks as I do on a normal Thursday and no one said anything until I sat down. Then in the background I hear "Happy Valentine's Day" in the back ground. "Ah!" I said.

Now I didn't completely forget. I am repaired. I thought about this day all week and I am going to finish my coffee and go see my best friend and give her a big hug and....

Well it is time to go now.

### **15-Feb-13 9:56am Hospital**

No, it's just a blood test. I think just like me or they want to know if I am a red blooded boy. In any case I am sitting here waiting to be called in to be stuck with a needle.

It's the 15th already. How did that happen? This year is sure moving along fast for me. Maybe I should do my income taxes. I usually have them done by now. I haven't thought much about taxes this year. I can't wait until I go broke or win the lottery. In that case either I don't have enough money to file or I could hire someone to do them for me.

# **16-Feb-13 6:39am \*\$**

Today would be a nice day to hate computers for a while. Hay Marty! It isn't the computer I should hate. It is just a dumb box that only does what you tell it.

Whoops, it got me typing to myself now. Om......

Just stop and have another sip of coffee and do something else for a while.

You have done this hundreds if not thousands of times. You just have 26 letter and 10 digits well127 characters to deal with to explain everything we know. It is not the 800+ characters the people for China have to you.

Setting up an email account on the iPhone is just like the iPad. You could just duplicate the same setting on the iPad to the iPhone. Relax, Om! Now suck up your coffee and go get another cup and start over with a fresh cup and stop typing to yourself. Om...

....

Ok self, I have that fresh cup of coffee and I going to start over. I'll be back...

What a difference a fresh cup of coffee makes. In 5 minutes to do this. Seems like the problem was it told me it could not connect but is reality it was because I can send and receive emails just like I thought it should work. The only thing I did different than before is to shutdown Wi-Fi and just the phone part. Maybe the tow them were fighting for the connection and caused things to not work. I have difficulties with the iPad like that once in a while too. Oh well all is well again. And I am typing to you and not myself again.

### <span id="page-4-0"></span>**Smiley Face**

I like to enter smiley face ":-)" once in a while in my text I like them better than "LOL" Using the "Pages" all on the iPad/iPhone it is not supported like I can do on using MS Word. In Word I have it to change ":-)" to " $\circledcirc$ " when I type it. I have been searching the internet and do not find an easy work around. Maybe it is time to see if MS Word is available for the iPad. When I first got my iPad Microsoft and Apple were not getting along. Same is true with Open Office and Apple. It has been a year now and things have changed. I think

I will look to see if MS Office is available now.

# **17-Feb-13 6:13am \*\$**

After spending yesterday afternoon and evening trying to get connected to the internet I wasn't going to look at a computer this morning. Well, here I am anyway.

For some reason that I am not sure just yet I am have network trouble. It is working then it isn't. I first thought was a bad port on the hub. I after a couple hours troubleshooting the other day I moved a cable to a different port and all seemed fine. Well yesterday it started acting up again. I started checking each device on the network one at a time. Everything led me to think it was the firewall was the problem. So I still had the old one sitting there so I reinstalled is to see if thing would get better. When the problem is intermittent it is a royal pain to troubleshoot. You think it fix and then nothing again. It is just a trial and error system.

So I installed the old firewall and found it needed to be updated. It had been at least 1074 days since it had been turned on but it did work. Only an hour later it seemed to be fixed. So I started checking out to firewall box I thought was the problem. It need a couple upgrades and checked out the configuration and it seemed to be ok. All the testing told me it was working just fine.

So before I reinstalled it I had replaced the old hub and it made no difference and the old firewall seemed to work. So I reinstalled the firewall and in an hour things started to act up again. Later this morning I will hook everything that was there when I started but use the old firewall. The old firewall is nothing but a 15 year old PC with

a speed of 10% of what I use for a PC. So it is S-L-o-W! And it uses 150 watts of power where the newer firewall is a real firewall and paid for itself in saving electric in the first year.

So after 1074 days using it I could replace it if needed.

First thing is to make sure it is the thing that is giving me the pain. With this firewall I noticed that the wireless part was working just fine just not the wired part. Ah...It has to be this firewall then it serves up my Wi-Fi and it is fine but it also takes care of my wired network too. It must be where the problem lies. Hum, thank you for letting me talk about this to you. You help me get down to the problem. Thank you, thank you, and Thank you!!!

I will go order a new one now.....

....Ok I ordered a replacement. Get this I cost 30% less than it did 3 years ago and it is still a current product. Meaning it has not been replaced by something new. Well not yet. Having the same products makes it much easier to setup. No learning curve.  $\Box$ 

# **19-Feb-23 6:13am \*\$**

It snows! It was rain and 45º yesterday and 15º and cold blowing snow this morning. Where else is the weather this stable?  $\Box$  I just love it. The weather is more random than I am.

It is going to be a good day to join the other people that will be on Jury Duty.

### <span id="page-5-0"></span>**Jury Duty**

It has been a very long time since I have been on jury duty. Last time I remember getting in the court room and never had a case. Another time I never got out of the waiting room. If the trend holds

up I might get a case this time. It should be interesting any event.

### <span id="page-5-1"></span>**Software Project**

It has been a couple of weeks now since the open house at EWT and people are starting to use the EWT Scheduler. It takes time to start changes. Think of the car. It took years for people to feel comfortable to leave there horse at home. And what about the cell phone? There aren't too many people out there without a car or cell phone.

Now we have e-book readers. Right now I still like the paper books but I am about 50% e-books and p-books. Hum...I wonder if they will let us take e-notes in the jury box or have my iPad in the court house. I just thought about calculators. I remember when I did math in my head and on paper. When I found that a calculator could be had for just a few dollars I had one. Oh push button phones, you could dial a whole number in the time you could dial an 'O' on a rotary phone. You do remember rotary phone, don't you?

Anyway the EWT Online Scheduler will do tons of things once people start using it.

I'm at TC finishing breakfast. I have to leave for the courthouse soon. While I was at Starbucks, 50% of the people there having coffee will be in for Jury Duty this morning and 33% of the waitress at Town & Country too. It seems like everyone is following me this morning. It is a small world, isn't it? Well I best get going.

# **21-Feb-13 6:24am \*\$**

Well I will be sitting on a jury starting this morning. I bet you thinking I would love to

talk about the process but I can't I am under a court order to not to talk about the case in anyway. Therefore, my tong will be bleeding because I am biting it to the keep if from flapping. :-|

So I will need to talk about something else. Hum what should I talk about?

Oh, the weather is what you talk about when you can't think of anything else. It has been very cold the last few days. That is only the last few days before that it was 45º and I am sure it will be warm again. Friends have been giving me the business about walking around with my coat wide open. Well Friends, I go from the house to the car dressed this way. If I am going to be out in the cold over 5 minutes I will be dressed for the cold maybe even more than you. Maybe next week I will start walking again and dress for the weather. Wait, next week it will most likely be 90 or 100º and I will have my winter coat on yet.  $\Box$ 

Enough talk for now I am going to read and drink.

### <span id="page-6-0"></span>**Happiness**

Are you happy? Do you look at the bright side of things? If you break your arm do you feel sorry for yourself or do you think about learning how to do things with your other arm. Yes breaking you arm is sad but it is broken and you can't change that. So why dwell on that is happened and you can't change it. Think of all the fun you can have while healing. All the stories you can make up about it all the funny things that happen because you are stumbling with the use of just one usable arm. Try to climb a tree. Put up wall paper. Even clapping could be funny. Laugh at yourself. Live is full of happiness.

Are you a happy person?

# **23-Feb-13 8:53am V**

I don't get bored too often when I know the cause but this is the day. So I am bored and I know why

and when I get home I will start getting busy working on open projects that need to get finished to keep my mind off of the boredom. I need to do my income taxes

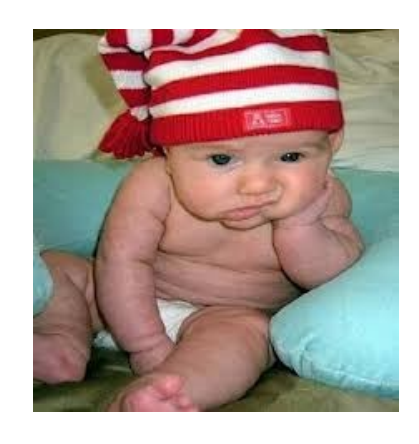

and finish up MRT for January and I guess February too. I could blame many things why these things are not finished yet but the real reason didn't feel like working on then. So maybe today I will get started on one or both of them.

I installed a new firewall before I went out for breakfast so I will see how that is working. If it is ok then I can start working those other projects. By Monday the boredom should start to go away.

# **24-Feb-13 7:25am \*\$**

I got an extra hour sleep today. We'll maybe it wasn't an extra but I didn't get up so early. Now I am more ready to get caught up.

I think I have my Firewall working again. I think it was a couple of things that were the problem. Maybe the bad cable was always there and just moving the cables around it broke the rest of the way. It seems like when something breaks that other thing decide they want to break too. After finding the bad cable I put the firewall back to where it was and it too was flakey. So it indeed needed to be

replaced. Even with that cost it is cheaper to replace it than the cost of the electricity it cost to run the free one I built from the old PC.

I also looked at the newsletter and set it aside for now. I started to work on my income taxes a little but was not ready to take that to completion yesterday. Oh I did pay bills. I see I still don't own my house yet. I still have more payments to make.

I looked at what I paid for gas using one of those energy suppliers and I was paying twice as much as I am not just making payments to Ni-Gas. I am using a little less natural gas than in the past two years.

My electric energy usage it down a bunch in the last 2-3 years. I made some changes to help that. I had them install a new meter that I pay by the hour for the energy. The on demand meter makes some difference. I can go online and see what I pay for each hour and what the cost is. After checking it out I found it cost around 2¢ / kWh form 11pm to 5pm. So before I go to bed I fire up the dish washer, clothes wash, and/or the clothes drier. These three things use more electricity so why not use them when the electricity is cheaper.

Another thing that I do is the backup for my file server. My backup server starts up around 1am backs up the files serve and shut it down. This saves a little. But it is the little things make the difference.

And the TV I watch with my eyes closed. I have it and all that other stuff plugged into a power strip. If I am awake when I go to bed I remember to switch the power off to all of these devices. They were drawing 55 watts when there were just turned off. Cutting the power to the TV stuff could have saved me up to \$7.00. Doesn't sound like much but there many small things that add up to saving energy, hence money.

I won't get to all of those things that charge out cell phones, laptops, iPad, etc that are plugged into the wall doing nothing but consuming energy. Yes most of the things we plug into the wall use electricity even if they are turned off. There are a few things but they are not worth talking about today.

Hay I went from Income taxes to using too much electricity. I wonder if I could save enough energy to cover the cost of me taxes.

I know I use my changes and refunds to pay me Starbucks' (\*\$) bill. I almost never use fresh money to fund my \*S card.

### <span id="page-7-0"></span>**Starbuck's Card**

Thinking about \*\$ card I need to give you a refresher course on how cheap you can drink coffee at Starbucks. First you should know it cost \$1.61 you get a 10¢ discount for reusing a cup if you use your \*\$ card. A refill is 50¢ but free with use of your \*\$ card so if you have two cups the average is just 75¢

Billie just came in and said they had trouble with the computer at EWT yesterday and I am going to look at it now.

Wait, I have to finish this cup of coffee first and my story about the cost of coffee here. The computer will wait until later.

So we are down to 75¢. Let's talk about the other rewards from using a registered \*\$ card. I did tell you that the card must be registered, didn't I? Well it does!

So every transaction you make with your card gets you a point. When you get 12 points you are entitled to a free drink. This free drink could be anything. Even one of those Fluff drinks that cost six bucks. But just for this discussion let's say you just want a brewed coffee that cost \$1.60 that

would get that 75¢ coffee average to about 69¢.

This gets better. Say you use the points from your Discover card to buy your \*\$ card. Discover Card gives you a \$50 card for \$45 of points. This is another 10% savings on that coffee. I won't say that those points from the Discover card are free but they need to be used or lost.

Now the \$1.60 coffee cost is down to 62¢. It is still not free but let say you do like me and use all you loose change for the \*\$ card and also most of the points from me Discover and Chase credit card to keep my Starbucks card funded. In essences my coffee is free. Yes, once in a while I let my card get empty and have to give then cash to make up the difference. That is a small price to pay to visit \*\$. And I have been here few times!

# **26-Feb-13 6:05am \*\$**

Yesterday and Sunday weren't fun days.  $\odot$ 

Sunday I worked on a laptop the needs to be reloaded. The laptop seems to be a good PC. It seems to be it has too much software loaded on is and a lot of it and they don't play well together. Most of it is integrated with each other and uninstalling one will mess the others. I like program that play well with each other and don't them self a pain to work with. So fixing this one has to options. Keep playing with it until I get it smoothed out or just reload it from scratch. It this case I the reloading it makes sense to me.

Well yesterday I was getting ready to do my income taxes on my PC when something happened that me wonder if the world was coming to an a end. The desk top displayed like a file folder and it would let me change it back. The when I

tried to open most programs it wouldn't let me. Well a couple of then let me open them if I right clicked them and selected [open]. Even with that most gave me a message the said Windows Installer was not running. I didn't understand that because I did not want to install any things. So I headed to the internet for an idea of the problem.

Well it seems that it gets messed up from time to time because of installing programs. Since I have not installed anything in a while except Windows updates I guessed it could have happened and I reinstalled it. Well no luck with that. Then I went to remove the last few MS updates. Well it wouldn't let me run the remove program either.

I decided to get my Windows install CD and do a repair on the PC. I thought I could reinstall the Laptop from that and see if I could make it work. If it wouldn't work I could buy a license and the laptop would be just like new. The laptop just has to work.

Well it seems to be hiding. I have two copies of XP that I can use, but where are they? I looked all the places where they should be and cannot lay my eyes on them. Most of my computer stuff is well organized unlike the rest of my house. Meaning 95% of the time I can put my hands on anything for the computer is five minutes or less. Well I fond Windows disc for Windows 95, 98, and 98se but no XP. I know I have two copies. One it is a CD sleeve and the other is in one of the big retail packages. I know I have two because I always make sure I run licensed copies and I have two PC running XP. Grrrrr!

So yesterday I started going through my CDs and dumping the ones that are outdated and looking to see if I might have put the XP in the wrong place. You know the 5% of the not sure part. I put

about 150 CDs in the recycle pile. Really! This gave me to think but still did not think of another place to look for XP. I decided to do my taxes on my laptop. And now it still bugs me about the PC and those XP discs.

I should go home and do my taxes and then think about the PC. I can always buy a new XP disc. I think I will read my book about happiness and take my mind off these problems.

### **13-Apr-13 11:31am Home**

And I have the second issue this year ready to publish in the same morning.

Now it is trying to snow. It's been rain the last week.

Go to go while I'm on a roll. I will work on March's next.